Кафедра «Технологическое оборудование»

Э. М. Дечко Е. А. Маркова О. К. Яцкевич

# ПРОЕКТИРОВАНИЕ ЦЕЛЬНЫХ СВЁРЛ

Пособие

для студентов специальности 1-36 01 01 «Технология машиностроения», 1-36 01 03 «Технологическое оборудование машиностроительного производства»

*Рекомендовано учебно-методическим объединением по образованию в области машиностроительного оборудования и технологий*

> Минск БНТУ 2020

### УДК 621.95 ББК 34.633 Д39

Рецензенты:

кафедра «Технология и оборудование машиностроительного производства» УО «Полоцкий государственный университет»; генеральный конструктор ОАО «МЗОР» *А. С. Трусковский*

#### **Дечко, Э. М.**

Проектирование цельных сверл: пособие для студентов специальности 1-36 01 01 «Технология машиностроения», 1-36 01 03 «Технологическое оборудование машиностроительного производства» / Э. М. Дечко, Е. А. Маркова, О. К. Яцкевич. – Минск: БНТУ, 2020. – 46 с. Д39

ISBN 978-985-583-188-5.

В пособии кратко изложены основные вопросы по конструкции сверл, рассмотрена общая методика проектирования цельных сверл и приведен пример их расчета.

> **УДК 621.95 ББК 34.633**

**ISBN 978-985-583-188-5** © Дечко Э. М., Маркова Е. А., Яцкевич О. К., 2020 © Белорусский национальный технический университет, 2020

### Введение

Эффективная эксплуатация современного оборудования невозможна без создания надежной и экономичной инструментальной оснастки. Поэтому специалисты, работающие в машиностроении, должны уметь грамотно проектировать как инструменты универсального назначения, так и инструменты для станков с ЧПУ, автоматических линий, гибких производственных систем.

В настоящем пособии сделан упор на основы проектирования инструмента общего назначения - спирального сверла, с целью исключения часто встречающихся ошибок. Приведен общий алгоритм проектирования данного вида инструмента в рамках курсового проектирования и указания по реализации данного алгоритма.

# 1. Общие положения по проектированию свёрл

Конструкции сверл достаточно разнообразны. Они, как и конструкции других инструментов, зависят от конкретных условий работы и требований к размерам и форме отверстий, а также от допустимого увода оси отверстия при сверлении.

С целью уменьшения работы резания при сверлении сквозных отверстий большого диаметра, свыше 50 мм, используют сверла для кольцевого сверления, представляющие собой трубу с прорезными резцами на торце. Отверстие в сквозном металле не высверливается, а вырезается по периметру.

Для сверления точных глубоких отверстий применяют сверла с хорошим направлением по детали: ружейные, пушечные, эжекторные, охлаждение которых и вымывание стружки обеспечиваются СОЖ, подаваемой в зону резания под давлением по каналам в теле сверла.

Глубокие отверстия обычной точности сверлят шнековыми сверлами и другими спиральными с большим углом наклона стружечных канавок, обеспечивающих хороший вывод стружки.

Необходимые передние углы таких сверл обеспечиваются дополнительной заточкой по передним поверхностям, форма которых должна обеспечить дробление стружки, иначе она не будет выводиться из отверстия.

При остальных видах сверлильных работ используют стандартные спиральные сверла с углом наклона 30° для отверстий глубиной до пяти диаметров и перовые – для отверстий глубиной до трех диаметров. Проектирование стандартных сверл сопровождается адаптацией их параметров к условиям работы. Это прежде всего длина рабочей части, зависящая от глубины сверления, конструкции детали и зажимного приспособления, ширина ленточки и обратная конусность. Малая обратная конусность и большая ширина круглошлифованных ленточек обеспечивают более высокую точность сверления, но способствуют увеличению налипаний обрабатываемого материала и защемлению сверл при обработке вязких металлов и материалов, дающих усадку отверстий, например, пластмасс.

Геометрические параметры выбираются оптимальными для конкретных условий работы. Повышение стойкости сверл достигается заточкой переходных режущих кромок (двойная заточка), подточкой перемычки по одному из методов, в зависимости от обрабатываемого материала, а также подточкой ленточек при обработке вязких металлов. Рекомендации по осуществлению этих и других мероприятий освещены в справочной и учебной литературе.

Оснащение сверл твердыми сплавами чрезвычайно полезно для повышения производительности сверления. Твердыми сплавами оснащают как специальные конструкции сверл, так и стандартные путем механического крепления пластин (предпочтительнее), напайки, приклеивания (предпочтительнее напайки) или изготовления целиком из твердого сплава (мелкоразмерные сверла). Для недостаточно жестких корпусов (спиральные сверла) используют твердые сплавы группы ВК для сверления как чугуна, так и стали. Корпуса сверл при этом усиливают за счет увеличения диаметра сердцевины, увеличения ее конусности, сокращения длины до минимума. Корпуса делают из закаленной стали 9ХС или даже быстрорежущей, если диаметр сверла по

пластине твердого сплава и корпуса одинаков. Это необходимо для повышения износостойкости корпуса. Если диаметр сверла по пластине несколько больше, чем по корпусу, то последний может быть изготовлен из конструкционной стали 40Х.

С целью уменьшения энергозатрат при сверлении и повышения производительности за счет работы с большими сечениями среза на зуб при всех прочих равных условиях целесообразно использовать прогрессивные (групповые) схемы резания, соответствующим образом изменив заточку сверла.

В процессе проектирования сверл необходимо рассчитать диаметр хвостовика из условий обеспечения передачи момента резания силами трения на хвостовике и выбрать по стандарту ближайший больший.

Возможно выполнение других расчетов по указанию руководителя проекта.

# **2. Конструкции и область применения свёрл**

**Сверло** – осевой режущий инструмент для образования отверстий в сплошном материале и увеличения диаметра имеющегося отверстия. Сверла являются одним из самых распространенных видов инструментов. В промышленности применяют сверла: спиральные, перовые, одностороннего резания, эжекторные, кольцевого сверления, а также специальные комбинированные. Сверла изготавливают из легированной стали 9ХС, быстрорежущей стали Р6М5 и других, и оснащенные твердым сплавом ВК6, ВК6-М, ВК8, ВК10-М и др.

**Спиральные сверла** имеют наибольшее распространение и состоят из следующих основных частей: режущей, калибрующей или направляющей, хвостовой и соединительной. Главные режущие кромки сверла (рис. 1) прямолинейны и наклонены к оси сверла под углом в плане φ. Режущая и калибрующая части сверла составляют ее рабочую часть, на которой образованы две винтовые канавки, создающие два зуба, обеспечивающие процесс резания.

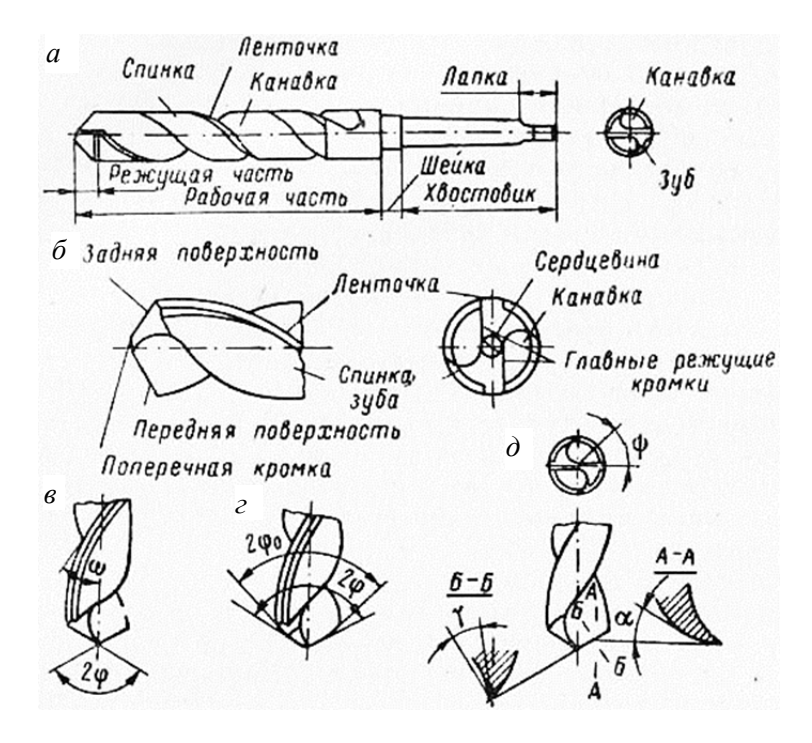

Рис. 1. Конструктивные элементы спирального сверла

Для уменьшения трения об образованную поверхность отверстия и уменьшения теплообразования в процессе работы сверло на всей длине направляющей части имеет занижение по спинке с оставлением у режущей кромки ленточки шириной 0,2–2 мм в зависимости от диаметра сверла. Ленточки обеспечивают направление сверла в процессе резания, и только в начале, на длине равной 0,5 значения подачи, они работают в качестве вспомогательной режущей кромки.

Спиральные сверла из быстрорежущей стали с цилиндрическим хвостовиком изготавливают диаметром от 1 до 20 мм. В зависимости от длины рабочей части сверла делят на короткую, среднюю и длинную серии. Сверла с коническим хвостовиком изготавливают диаметром от 6 до 80 мм, удлиненные и длинные. Быстрорежущие сверла диаметром свыше 6–8 мм делают сварными, хвостовики у этих сверл, а также хвостовики и корпуса у сверл, оснащенных твердым сплавом, изготавливают из стали 45, 40Х, кроме того для корпусов сверл, оснащенных твердым сплавом, применяют сталь 9ХС и быстрорежущие стали.

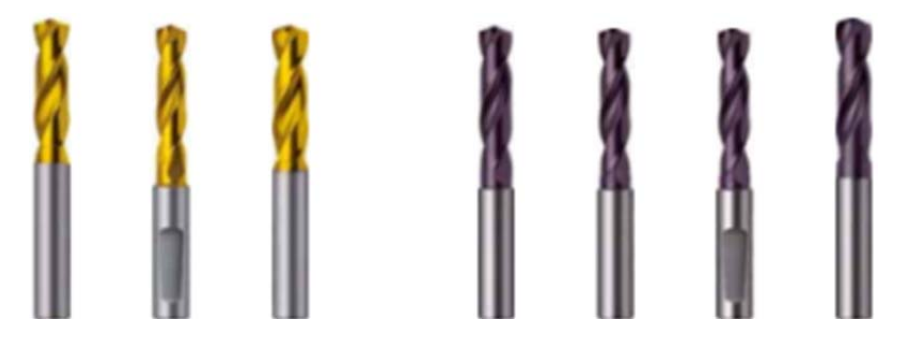

Рис. 2. Спиральные сверла, приведенные в каталоге GUHRAING

# **3. Износостойкие покрытия, используемые для сверл из быстрорежущих сталей**

Основное предназначение износостойкого покрытия – это увеличение производительности за счет возможности работы с высокими скоростями резания. Нанесение износостойких покрытий на быстрорежущие инструменты является одним из эффективных путей повышения стойкости и расширения их технологических возможностей.

В качестве материалов для покрытий используются карбиды, нитриды, бориды, карбонитриды и силициды тугоплавких металлов, а также оксид алюминия и синтетические сверхтвердые материалы на основе алмаза и эльбора.

Существуют два основных метода нанесения износостойкого покрытия на режущий инструмент (рис. 3):

– CVD методом химического осаждения из газовой фазы; – PVD методом физического осаждения из газовой фазы; – комбинация этих двух методов.

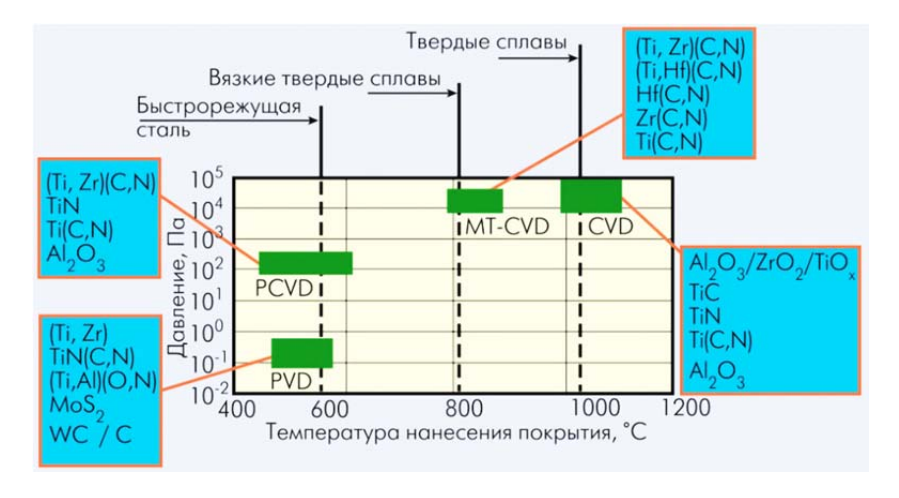

Рис. 3. Параметры основных методов нанесения покрытий на режущий инструмент

1. Покрытия CVD (получаемые по методу химического осаждения покрытий) широко используются для нанесения покрытий на твердые сплавы, в частности, на твердосплавные СМП. В этом методе используется осаждение покрытия при высокой температуре из газовой фазы.

2. Покрытия PVD (получаемые по методу физического осаждения покрытий) имеют следующие основные преимущества: низкая температура нанесения, позволяющая упрочнять инструменты из быстрорежущих сталей, и небольшая толщина (1,5–6 мкм). Кроме этого PVD-покрытия обладают более высокой трещиностойкостью и лучше приспособлены для работы с ударными нагрузками.

Основные виды PVD покрытий, наносимых на инструмент для обработки отверстий из быстрорежущих сталей, приведены в табл. 1.

# Рекомендации по применению PVD покрытий для спиральных сверл из быстрорежущей стали

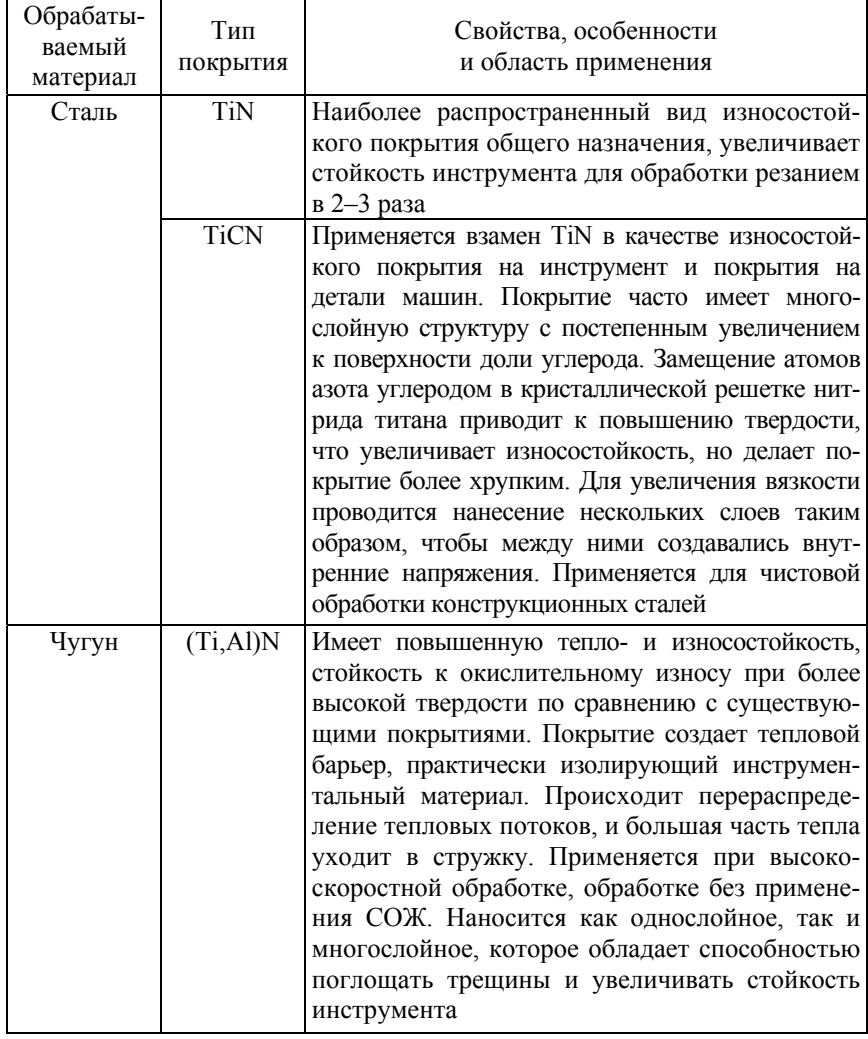

# Продолжение табл. 1

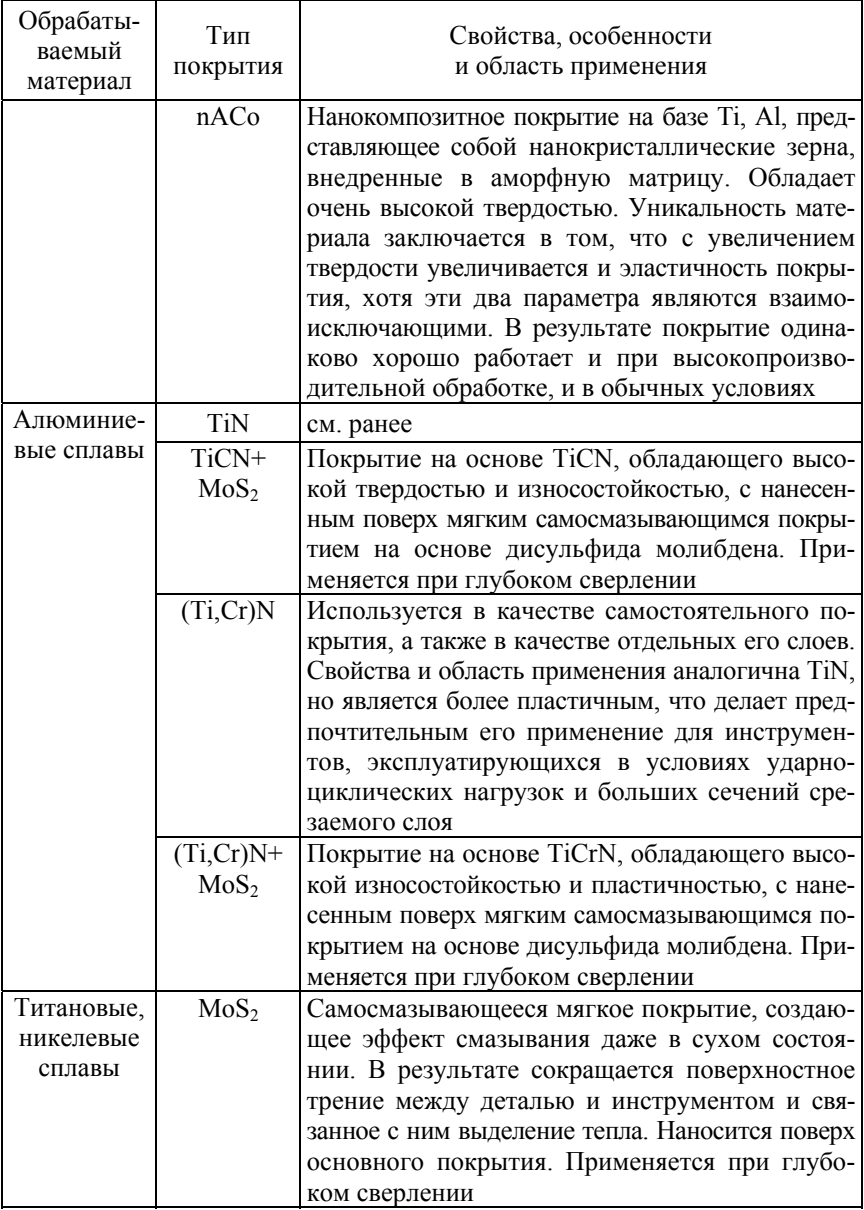

# Окончание табл. 1

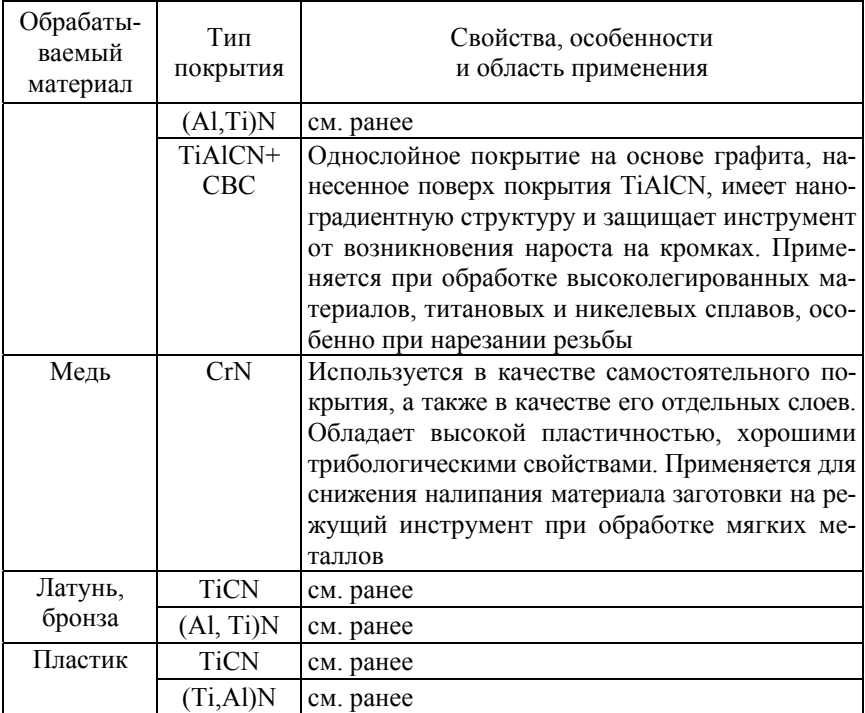

# 4. Методика расчета цельного спирального сверла для обработки отверстий, глубиной менее трех диаметров

Для расчета спирального сверла необходимо знать следующие исходные данные:

- параметры отверстия (диаметр и глубина):  $d$  (мм) и  $h$  (мм);

- тип отверстия (сквозное или глухое);

- материал заготовки (марка материала и ГОСТ, твердость, предел прочности).

# Порядок расчета.

# 1. Постановка задачи на проектирование.

В этом пункте следует:

а) дать характеристику обрабатываемого материала, привести его химический состав, механические свойства;

б) руководствуясь информацией (пункт а), выбрать инструментальный материал, используя табл. 2-4, привести его марку, ГОСТ, химический состав и механические свойства;

в) описание конструкции сверла (цельное, сборное); если сверло сборное, то предложить материал хвостовика, руководствуясь табл. 6, привести его химический состав, механические свойства, твердость и описать способ и место присоединения рабочей и хвостовой части.

Таблина 2

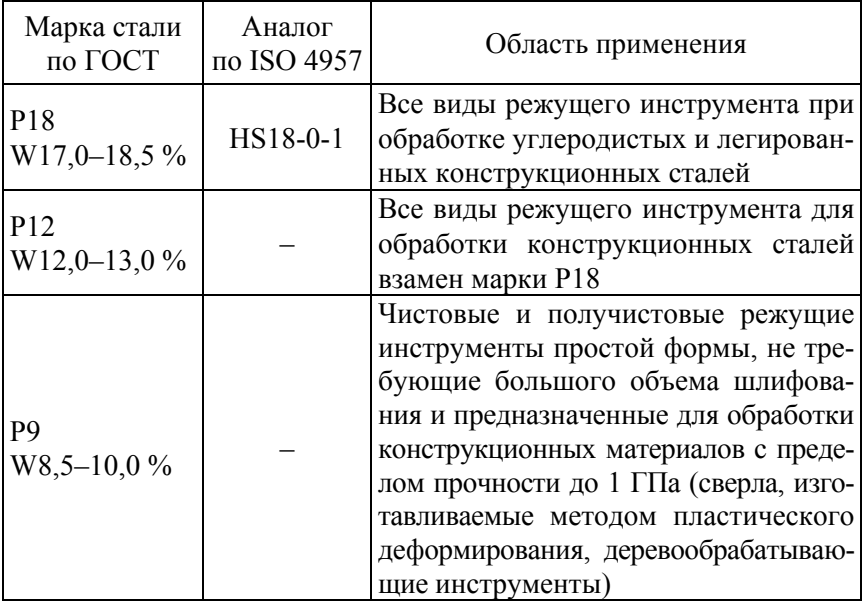

# Область применения быстрорежущих сталей нормальной теплостойкости

# Окончание табл. 2

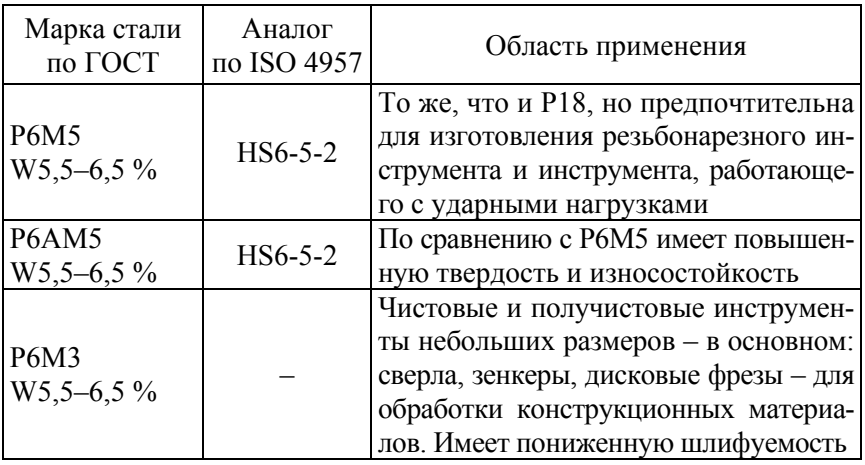

Таблица 3

# Область применения быстрорежущих сталей повышенной теплостойкости [7, с. 278, табл. 28]

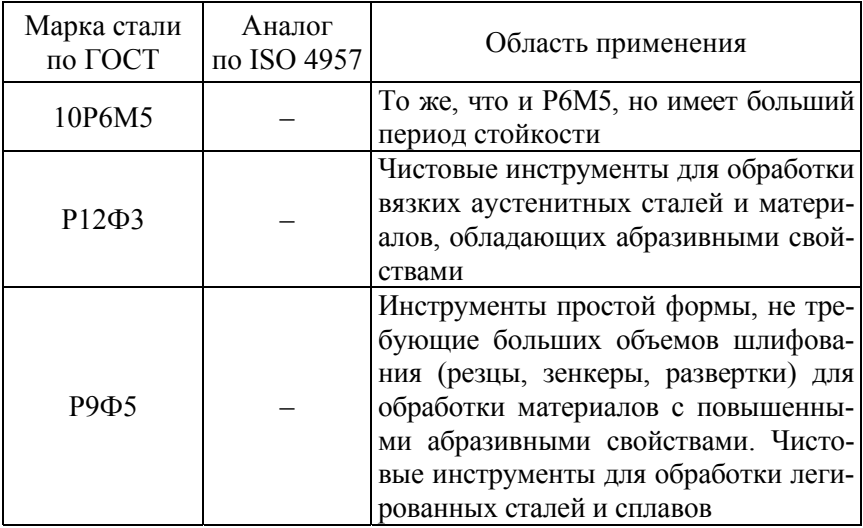

# Продолжение табл. 3

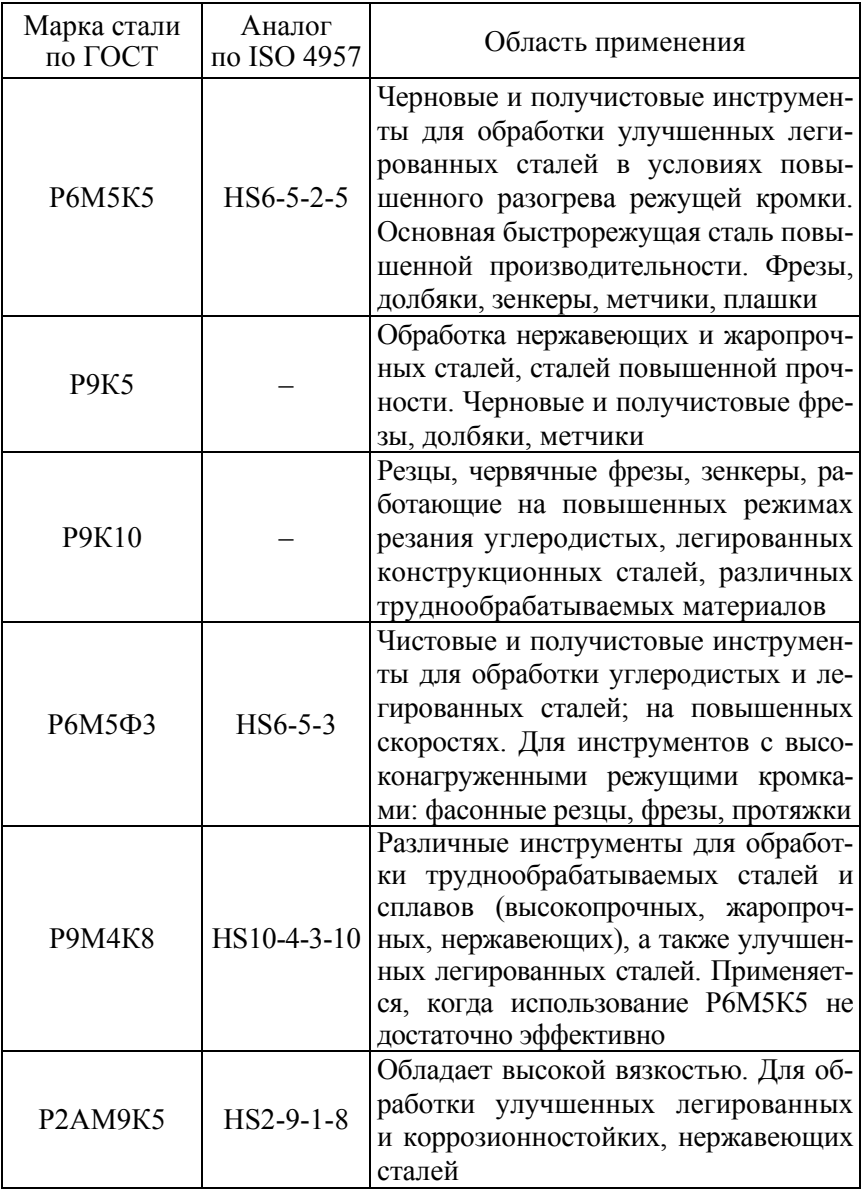

# Окончание табл. 3

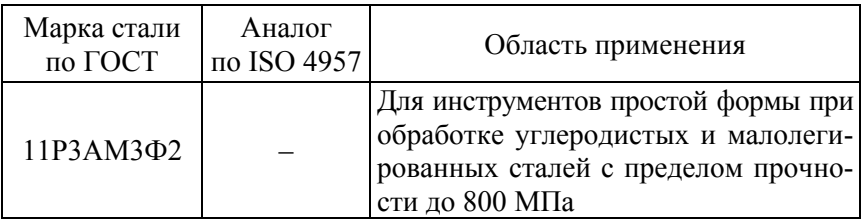

Таблица 4

# Область применения мало- и безвольфрамовых быстрорежущих сталей нормальной теплостойкости

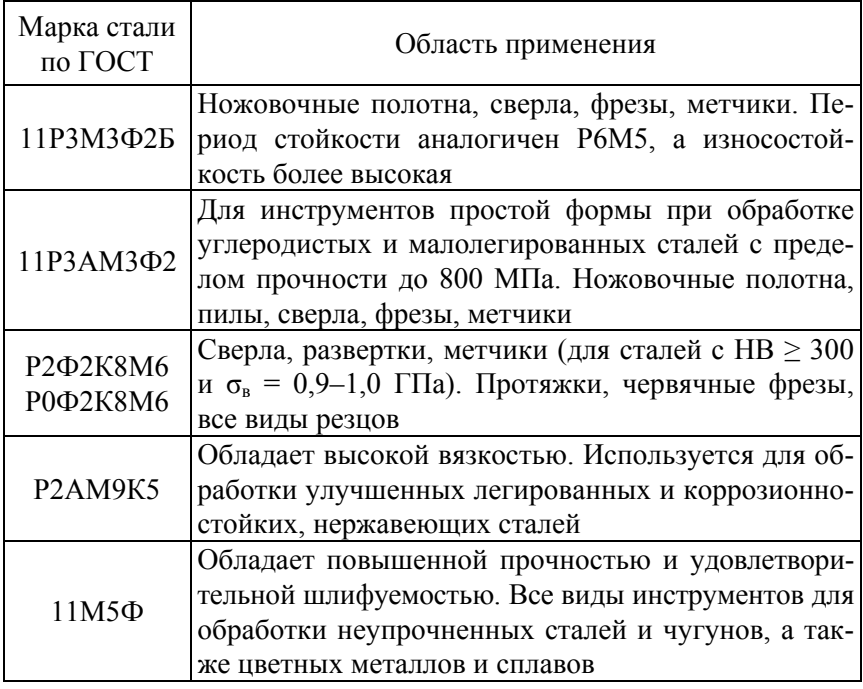

Положение сварного шва показано на рис. 4 и определяется размером *l*.

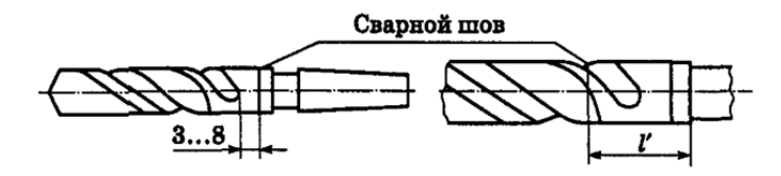

Рис. 4. Положение сварочного шва

Таблица 5

# Положение сварного шва

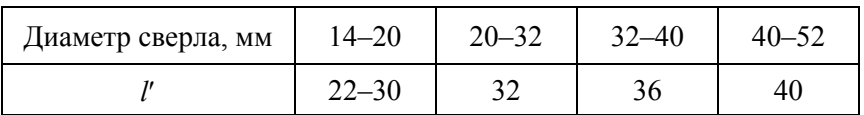

Таблица 6

# Марки сталей для нерабочих частей сверла

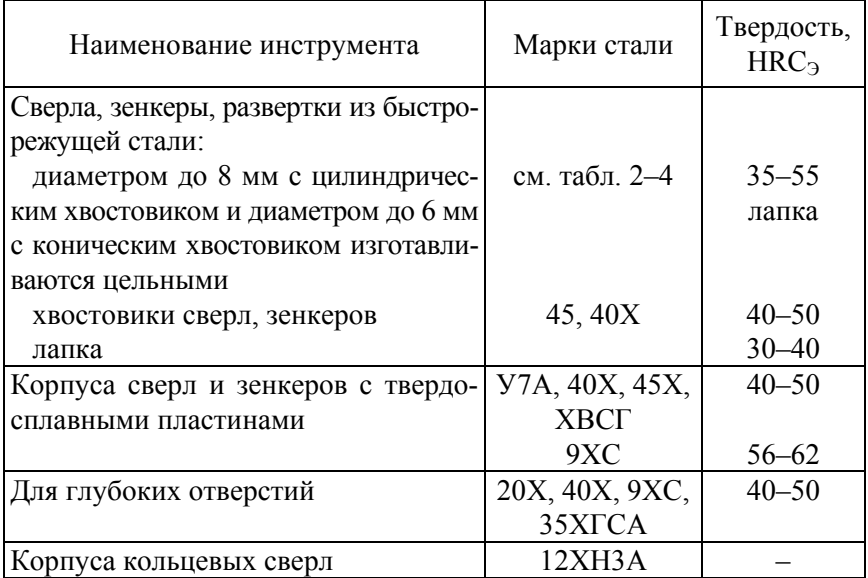

**2. Выбор покрытия.** Марка износостойкого покрытия и способ его нанесения.

**3. Выбор и обоснование геометрических параметров спирального сверла.** 

Выполнение этого пункта следует начать с эскиза рабочей части сверла с указанием всех геометрических параметров.

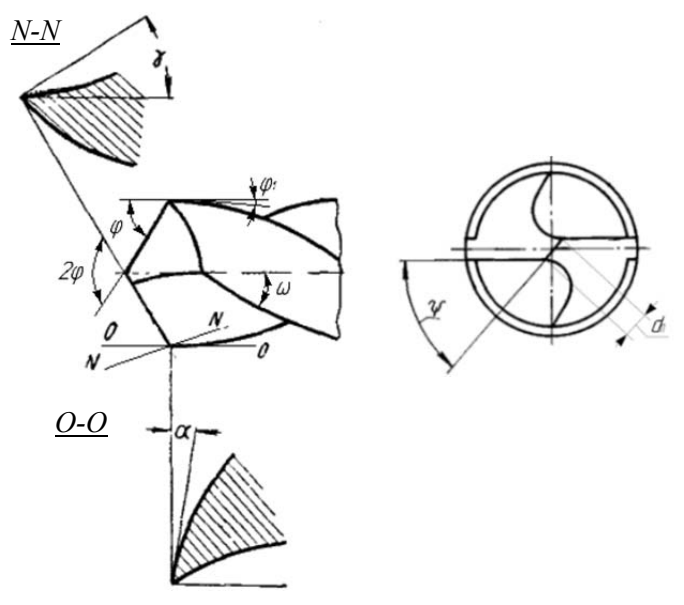

Рис. 5. Эскиз рабочей части сверла

Рекомендуемые углы наклона винтовой канавки  $\omega$  и углы при вершине 2ф спиральных сверл приведены в табл. 7, 8.

Таблица 7

Углы наклона винтовой канавки  $\omega$  и углы при вершине 2 $\varphi$ спиральных сверл диаметром от 0,25 до 9,9 мм [5, с. 207]

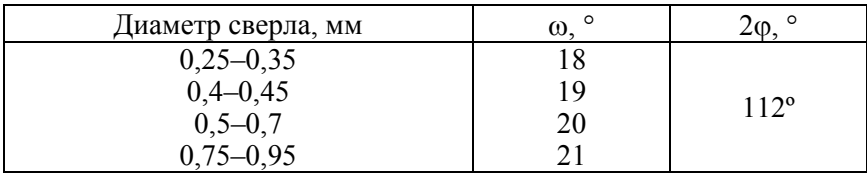

# Окончание табл. 7

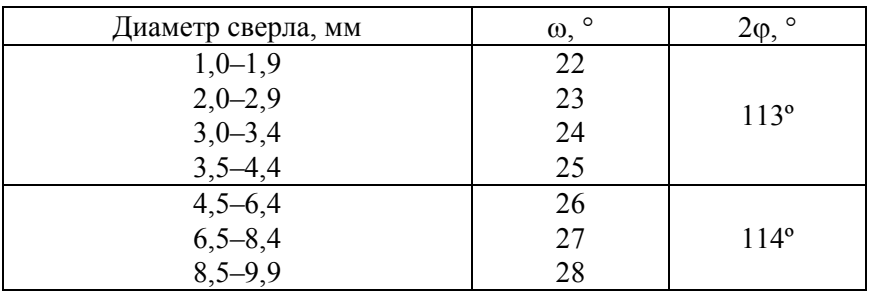

# Таблица 8

# Углы наклона винтовой канавки  $\omega$  и углы при вершине 2 $\varphi$ спиральных сверл диаметром от 10 мм [5]

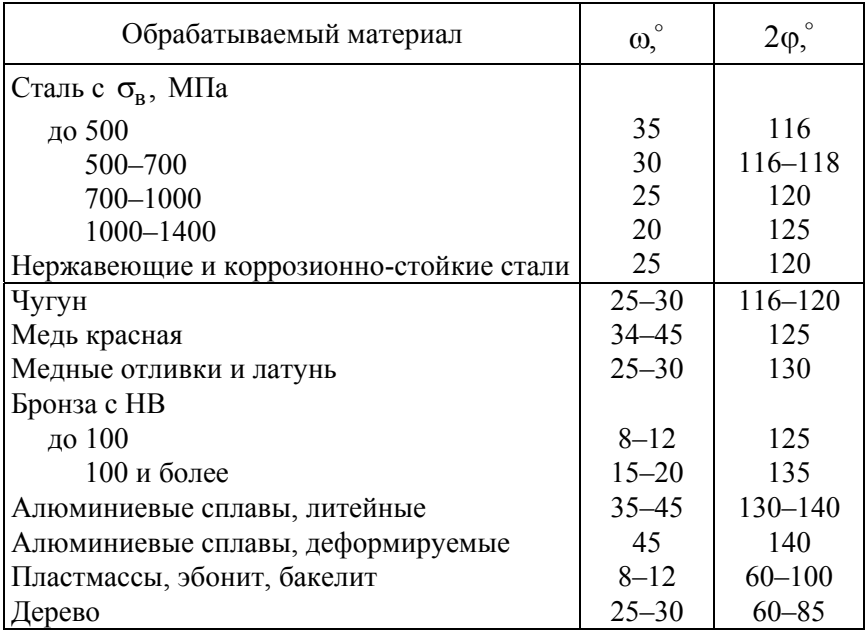

Величина заднего угла и угла наклона поперечной кромки на периферии сверла принимается в зависимости от диаметра по табл. 9.

Таблица 9

Величина заднего угла и угла наклона поперечной кромки на периферии сверла [3, с. 369]

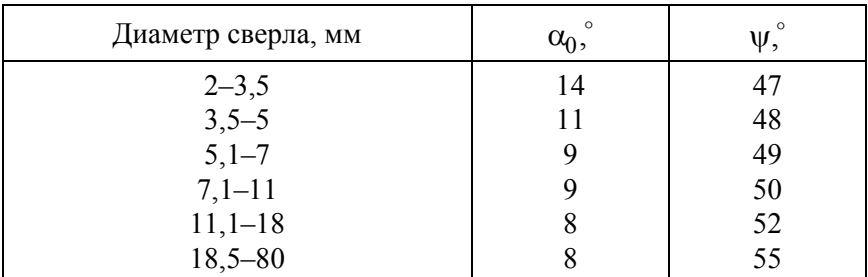

Принимаем для диаметра сверла величину обратной конусности на 100 мм длины (табл. 10).

Таблица 10

# Величина обратной конусности сверла на 100 мм длины [5, с. 206]

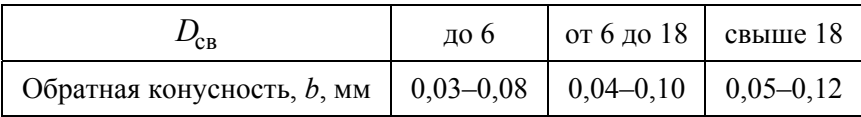

Определяем вспомогательный угол в плане  $\varphi_1$  в зависимости от принятой конусности *b*:

$$
\varphi_1 = \arctg\bigg(\frac{b}{100}\bigg).
$$

Форму заточки принимаем одинарную, независимо от исходных данных для всех вариантов, с целью упрощения расчета.

Определяем диаметр сердцевины сверла (d<sub>c</sub>, мм) в зависимости от принятого диаметра проектируемого сверла по табл. 11.

| Диаметр сверла $D_{\text{CB}}$ , мм | Диаметр сердцевины $d_c$ , мм       |
|-------------------------------------|-------------------------------------|
| от 0,25 до 1,25                     | $(0,28-0,20) \cdot D_{\text{CB}}$   |
| от 1,5 до 12,0                      | $(0,19-0,15) \cdot D_{\text{CB}}$   |
| от 13,0 до 80,0                     | $(0,145-0,125) \cdot D_{\text{CB}}$ |

Параметры сердцевины сверла

Утолщение сердцевины по направлению к хвостовику 1,4–1,5 мм на 100 мм длины рабочей части сверла для сверл из легированных сталей и 1,7–1,8 – для сверл из быстрорежущих сталей.

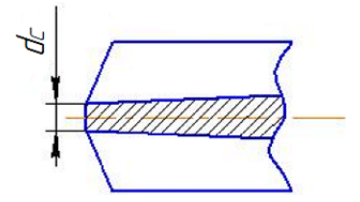

Рис. 6. Эскиз сердцевины резца

Определение передних и задних углов, в заданных точках по длине главной режущей кромки. Точки следует расположить в следующих координатах:

 $r_1 = 0.5 \cdot D_{\text{cm}};$   $r_2 = 0.25 \cdot D_{\text{cm}};$   $r_3 = 0.5 \cdot d_{\text{cm}}.$ 

Методика расчета изложена в [3, с. 364]. Передний угол определяется как угол между плоскостью, касательной к передней поверхности, и плоскостью резания.

Плоскость, касательная к передней поверхности, может быть задана двумя прямыми, одна из которых режущая кромка *АВ* (рис. 7), а другая прямая *хЕ*, касательная к винтовой линии в данной точке *х* режущей кромки, получаемой при пересечении цилиндрической поверхности с передней винтовой поверхностью канавки сверла. Эта прямая (рис. 7, *в*) расположена под углом  $\omega$  к оси сверла в плоскости *Т*, касательной к цилиндрической поверхности в данной точке *х* режущей кромки. Угол *<sup>х</sup>* определяется по формуле:

$$
tg\omega_x = \frac{r_x}{R_{\text{CB}}} \cdot tg\omega,
$$

где  $\omega$  – угол наклона винтовой канавки сверла на периферии;

*R*св – наружный радиус сверла, мм;

*x r* – радиус окружности, на которой лежит данная точка *х*, мм.

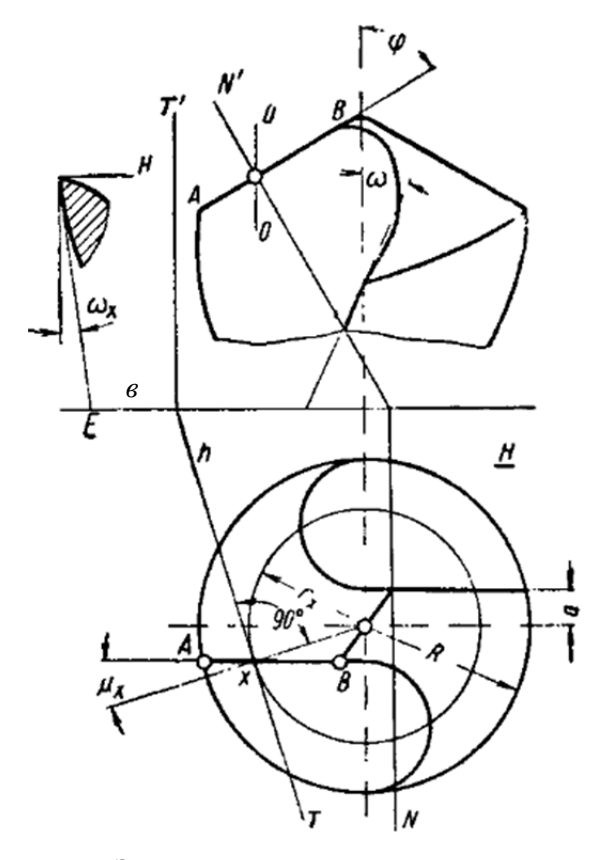

Рис. 7. Эскиз для расчета переднего угла сверла

Положение плоскости *Т* определяется углом  $\mu_x$  между  $r_x$ и проекцией режущей кромки на плоскость, перпендикулярную к оси сверла.

Положение плоскости резания тоже может быть определено двумя прямыми. За одну из них можно принять режущую кромку *АВ*, а за другую – прямую *хН*, касательную к поверхности резания в заданной точке *х* режущей кромки.

Передний угол *Nx* в данной точке *х* в сечении *NN*, нормальном к режущей кромке, определяется по формуле [3]:

$$
tg\gamma_{Nx} = \frac{\left(1 - \sin^2\mu_x \cdot \sin^2\varphi\right) \cdot t \, g\omega_x}{\sin\varphi \cdot \cos\mu_x} - \cos\varphi \cdot t \, g\mu_x,
$$

причем

$$
\sin \mu_x = \frac{a_x}{r_x}.
$$

Величина *ax* в частном случае для нормализованных сверл равна 0,5 диаметра сердцевины.

Задний угол в заданной точке *х* определяется по формуле:

$$
tg\alpha_x = \frac{D_{\text{CB}}}{D_x} \cdot tg\alpha_0.
$$

Перед началом расчета выполнить эскиз с указанием трех исследуемых точек.

### **4. Расчет конструктивных параметров сверла.**

Эскиз инструмента с конструктивными параметрами представлен на рис. 8.

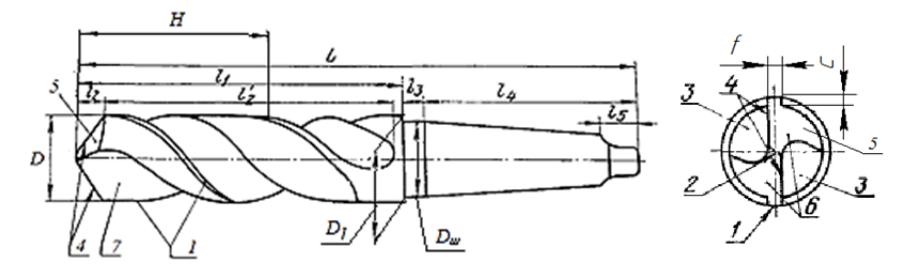

Рис. 8. Эскиз инструмента:

 $L$  – общая длина сверла;  $l_1$  – длина рабочей части;  $l_2$  – длина режущей части; *l2* – длина направляющей части; *l*3 – длина шейки; *l*4 – длина хвостовика;  $l_5$  – длина лапки;  $D_{\text{m}}$  – диаметр шейки;  $D_1$  – диаметр сверла в конце направляющей части; *Н* – шаг винтовой канавки; *1* – ленточка; *2* – поперечная режущая кромка; *3* – стружечные канавки; *4* – главные режущие кромки; *5* – главная задняя поверхность; *6* – зуб (перо) сверла; *7* – передняя поверхность

Диаметр шейки рассчитывается по формуле:

$$
D_{\text{III}} \approx D_{\text{CB}} - (0, 1 - 0, 5).
$$

Общая длина определяется по формуле:

$$
L = l_1 + l_3 + l_4;
$$
  

$$
l_1 = l_{\text{CB}} + 3D_{\text{CB}},
$$

где *l*св – глубина сверления, мм;

 *D*св – диаметр сверла, мм;

 *l*3 – принимают из интервала 8–12 мм.

Длина режущей части определяется из соотношения

$$
l_2 = \frac{D_{\text{CB}}}{2} \cdot \text{ctg}\varphi.
$$

Шаг винтовой канавки рассчитывается по формуле:

$$
H = \pi \cdot D_{\text{CB}} \cdot \text{ctg}\omega.
$$

23

Величина *l*<sup>4</sup> вытекает из расчета хвостовика.

Расчет хвостовика предполагает определение номера конуса Морзе и габаритных размеров.

Расчет следует начать с определения режимов резания [7, с. 276].

1. Глубина резания

$$
t=0,5\cdot D_{\text{CB}}.
$$

2. Подачу *s* (мм/об) при известной глубине резания *t* выбираем из таблицы [7, табл. 25]

$$
s = 0, 5 \frac{\text{MM}}{66}.
$$

3. Скорость резания

$$
V = \frac{C_{v} \cdot D^{q}}{T^{m} \cdot s^{y}} K_{v}.
$$

4. Крутящий момент

$$
M_{\rm KP} = 10 \cdot C_m \cdot D^q \cdot s^y \cdot K_p.
$$

5. Осевая сила

$$
P_0 = 10 \cdot C_p \cdot D^q \cdot s^y \cdot K_p.
$$

6. Частота вращения

$$
n=\frac{1000\cdot V}{\pi\cdot D}.
$$

7. Мощность резания

$$
N_e = \frac{M_{\rm kp} \cdot n}{9750}.
$$

24

Определение номера конуса Морзе хвостовика. Схема для выполнения расчета представлена на рис. 9.

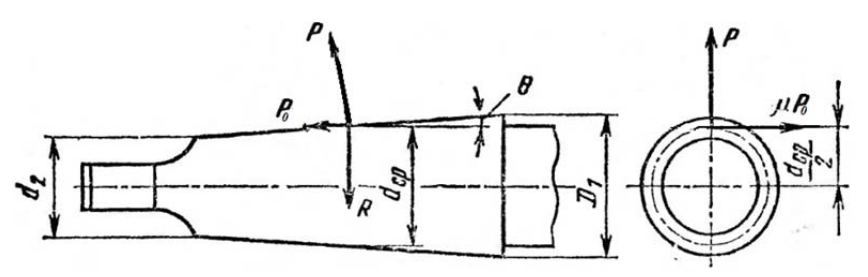

Рис. 9. Расчетная схема для определения момента трения

Момент трения между поверхностями хвостовика и гнезда шпинделя

$$
M_{\text{rp}} = \frac{M_{\text{kp}} \cdot P_0 \left( D_1 - d_2 \right)}{4 \cdot \sin \theta} \cdot \left( 1 - 0, 04 \cdot \Delta \theta \right),
$$

где  $P_0$  – осевая сила, Н;

 $\theta$  – половина угла конуса,  $\theta = 1^{\circ}26'16''$ ;

 $\Delta\theta$  – отклонение угла конуса,  $\Delta\theta = 5'$ .

Приравниваем момент трения к максимальному моменту сил сопротивления резанию, то есть к моменту, создающемуся при работе затупившимся сверлом, который увеличивается до трех раз по сравнению с моментом, принятым для нормальной работы сверла.

Средний расчетный диаметр конуса хвостовика

$$
d_{\rm cp.p} = \frac{6M_{\rm cp} \cdot \sin \theta}{\mu \cdot P_0 \cdot (1 - 0.04 \cdot \Delta \theta)},
$$

где  $M_{cp}$  – момент сопротивления резанию, Н $\cdot$ м;

 $\mu$  – коэффициент трения по стали,  $\mu$  = 0,096.

Далее по СТ СЭВ 147-75 выбираем номер конуса Морзе с учетом среднего расчетного диаметра (табл. 12).

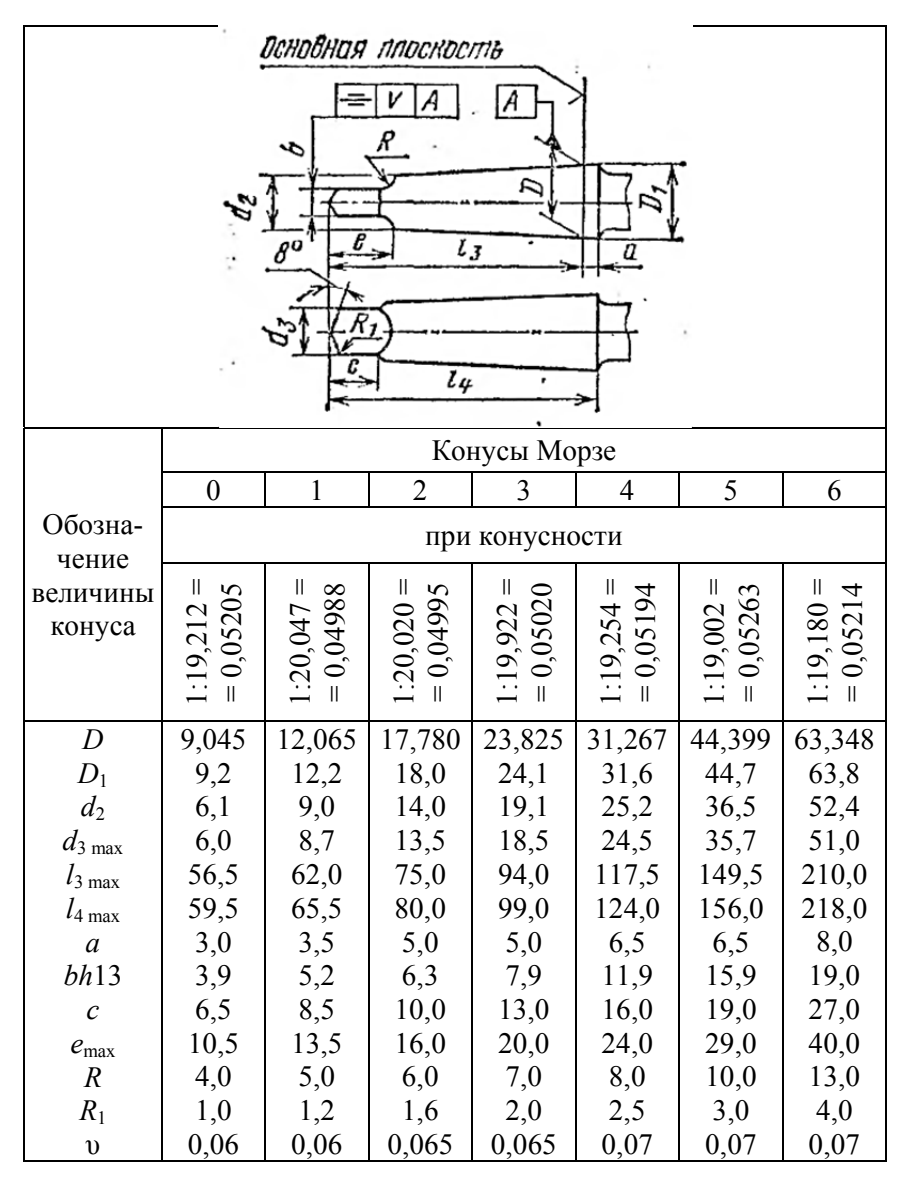

### Параметры хвостовика с конусом Морзе

Определяем ширину ленточки *f* и высоту затылка по спинке *c* по табл. 13.

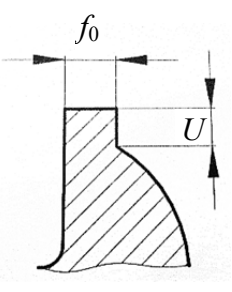

Рис. 10. Параметры ленточки сверла

# Таблица 13

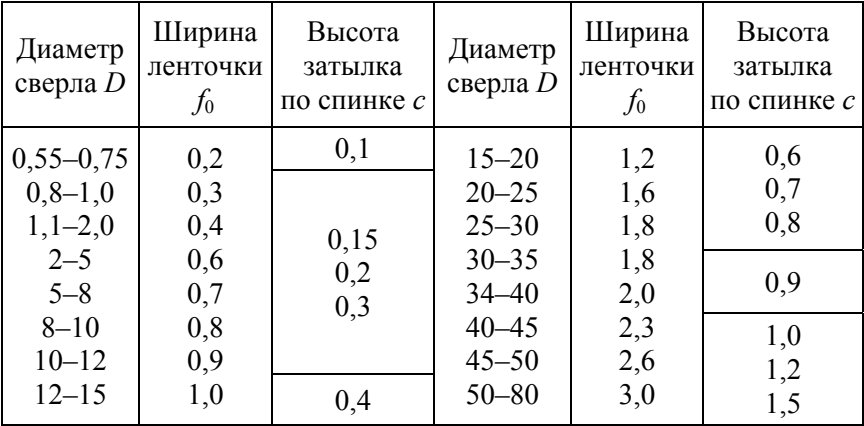

Параметры ленточки, мм

*Примечание.* 1. Размеры в мм.

2. Сверла диаметром до 0,5 мм изготавливают без ленточек.

Ширина пера *B* определяется по формуле:

$$
B=0,58\cdot D_{\rm CB}.
$$

### **5. Расчет исполнительных размеров сверла.**

Средний диаметр отверстия с учетом допуска на отверстие Н12 после сверления:

$$
d_{\rm cp} = D_0 + B.O. - 0,0737TD,
$$

где *D*0 – диаметр отверстия, мм;

B.O. – верхнее отклонение для соответствующего диаметра сверла, мм;

H.O. – нижнее отклонение, мм;

*TD* – допуск отверстия, мм.

Далее получаем размеры  $D_{\text{max}}$  и  $D_{\text{min}}$  отверстия:

$$
D_{\text{max}} = D_0 + B.O.;
$$

$$
D_{\min} = D_0 + H.O.
$$

Определяем допуск на диаметр отверстия:

$$
P_{\text{max}} = 0, 5 \cdot TD.
$$

Отсюда максимальный диаметр сверла:

$$
d_{\text{max}} = D_{\text{max}} - P_{\text{max}}.
$$

Выбираем допуск на диаметр сверла в зависимости от точности обработки сверла (обычно по 8-му квалитету).

Определяем допуски на диаметр сверла:

$$
d_{\min} = d_{\max} - h8.
$$

Строим схему расположения полей допусков (рис. 11).

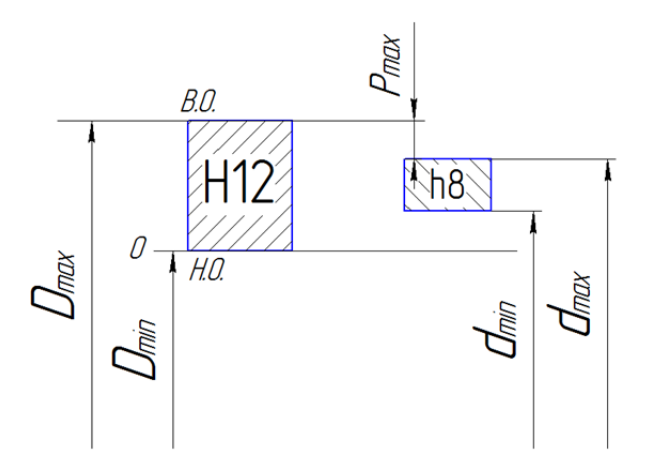

Рис. 11. Схема распределения полей допусков

После сверления точность отверстия обычно соответствует 12-му квалитету.

**6. Расчет профиля фрезы для обработки канавки сверла.** 

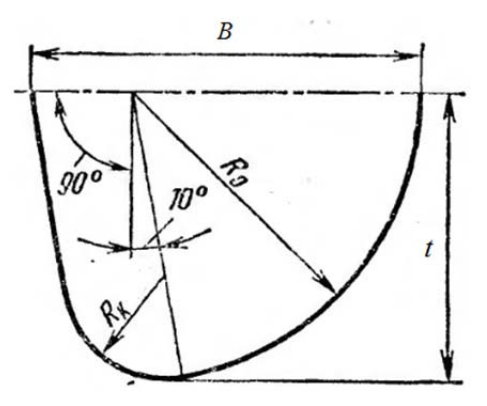

Рис. 12. Эскиз профиля фрезы

Расчет осуществляется аналитическим методом:

$$
R_0 = C_R \cdot C_r \cdot C_{\phi} \cdot D_{\text{CB}},
$$

где  $C_R$  – коэффициент, зависящий от углов 2 $\varphi$  и  $\omega$ , определяемый по формуле:

$$
C_R = \frac{0,026 \cdot 2\varphi \sqrt[3]{2\varphi}}{\omega},
$$

 $C_r$  – коэффициент, учитывающий изменение диаметра перемычки, определяемый по формуле:

$$
C_r = \left(\frac{0.14 \cdot D_{\text{CB}}}{d_{\text{n}}}\right)^{0.044},
$$

где  $d_{\text{II}}$  – диаметр перемычки, мм;

 $C_{\phi}$  – коэффициент, учитывающий влияние диаметра канавочной фрезы:

$$
C_{\Phi} = \left(\frac{13 \cdot \sqrt{D_{\text{CB}}}}{D_{\Phi}}\right)^{0.9}, \text{ при } D_{\Phi} = 13\sqrt{D_{\text{CB}}} \text{ получим } C_{\Phi} = 1.
$$

Радиус закругления вершины фрезы

$$
R_{\rm k} = C_{\rm k} \cdot D_{\rm CB};
$$
  

$$
C_{\rm k} = 0.015 \cdot \omega^{0.75}
$$

Ширина фрезы

$$
B = R_0 + \frac{R_{\rm K}}{\cos \psi_1}.
$$

Так как угол  $\psi_1$  обычно мал (~10°), то

$$
B \approx R_0 + R_{\rm K}.
$$

Далее чертим эскиз расчетного профиля фрезы.

30

Проверочный расчет сверла на прочность и жесткость. Чтобы сверло надежно противостояло силам резания, оно должно иметь запас прочности, превышающий действующие нагрузки. Необходимо выдерживать следующие соотношения:

$$
3M_{\text{kp}} \le 0,0206 \cdot 10^{1,4m+0,2n'} \tau_{\text{rk}} q^3;
$$
  

$$
3P_0 \le KF \sigma_T;
$$
  

$$
P_0 \le \frac{\eta \pi^2 E I_{\text{min}}}{l^2},
$$

где  $M_{\text{KD}}$  – крутящий момент,  $H \cdot M$ ;

 $\tau_{\kappa}$  – предел прочности материала сверла на кручение, МПа;  $m -$ коэффициент, определяемый по формуле:

$$
m=\frac{k}{d};
$$

Таблица 14

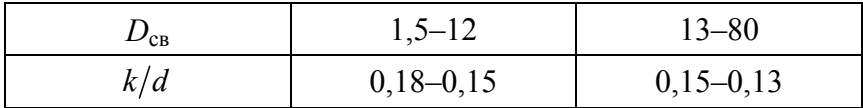

 $P_0$  – осевая сила, Н;

 $F$  – площадь поперечного сечения рабочей части сверла, мм<sup>2</sup>, определяемая по формуле:

$$
F=0,314\cdot D_{\text{CB}}^2,
$$

 $n'$  – коэффициент, определяемый по формуле:

$$
n'=\frac{B_0}{D_{\rm CB}},
$$

где  $B_0$  – ширина пера, мм;

*D*св – диаметр сверла, мм;

 $q$  – диаметр спинки, мм, определяемый по формуле:

$$
q=D_{\rm CB}-2c,
$$

*с* – высота спинки, мм;

 $K = 0,22-0,25$  и  $\eta = 1,67 -$  коэффициенты, учитывающие зависимость сверла;

 $\sigma_{\rm r}$  – предел текучести при сжатии материала рабочей части сверла, ГПа;

*Е* – модуль упругости материала сверла, ГПа;

 *I*min – минимальный момент инерции поперечного сечения сверла, мм<sup>4</sup>:

$$
I_{\min} = 0,0054 \cdot D_{\text{CB}}^4,
$$

 $l$  – вылет сверла, мм;

$$
l=L-L_{\rm XB},
$$

где *L* – общая длина сверла, мм;

 $L_{\rm xB}$  – длина хвостовика, мм.

Если все соотношения выполняются, то прочность и жесткость данного сверла обеспечена при сверлении отверстия заданного диаметра.

Технические требования на спроектированный инструмент по ГОСТ 2034-80.

Необходимо назначить допуск на диаметр спроектированного спирального сверла по табл. 15.

Таблица 15

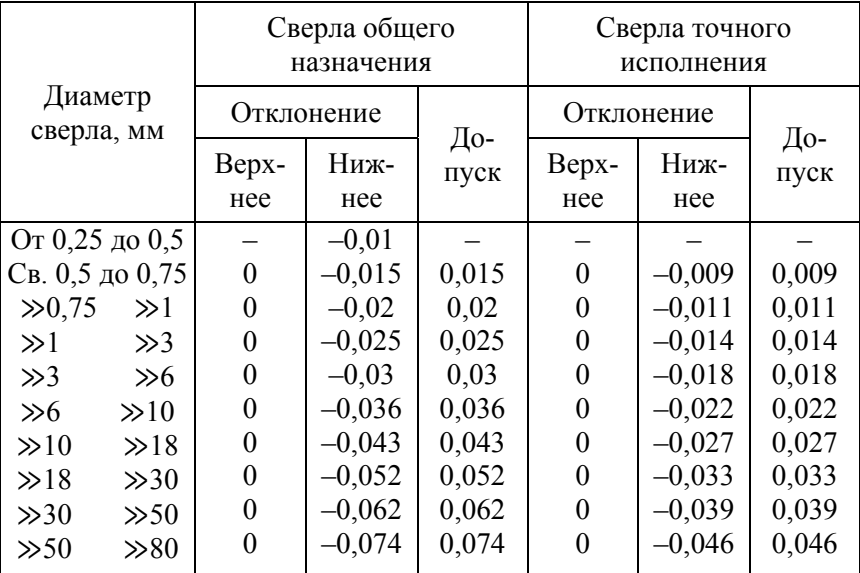

Допуск на диаметр стандартных спиральных сверл, мм

# **Пример.**

Исходные данные.

Параметры отверстия (диаметр и глубина): *d* = 20 мм и  $h = 50$  MM.

Тип отверстия (сквозное или глухое) – глухое.

Материал заготовки (марка материала и ГОСТ, твердость, предел прочности) – СЧ15 (ГОСТ 1412-85), НВ175.

# **1. Постановка задачи на проектирование:**

а) химический состав обрабатываемого материала – серого чугуна с пластинчатым графитом СЧ15 (ГОСТ 1412-85) приведен в табл. 16.

Таблица 16

# Химический состав обрабатываемого материала C415 (ГОСТ 1412-85)

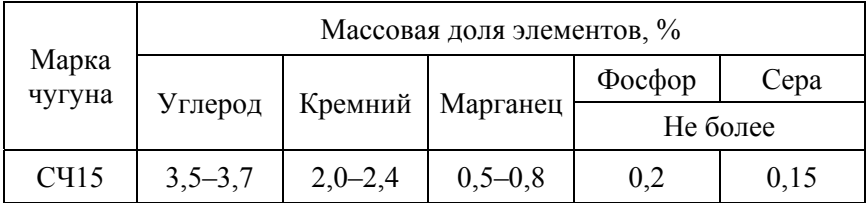

Таблина 17

# Механические свойства обрабатываемого материала C415 (FOCT 1412-85)

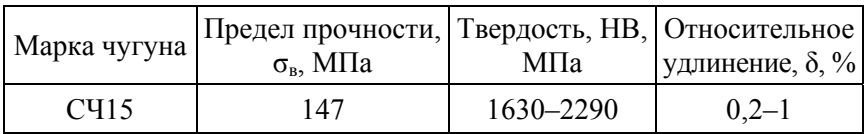

б) исходя из обрабатываемого материала и пользуясь табл. 2, 3, 4, принимаем материал инструмента Р6М5К5.

Таблина 18

# Механические свойства инструментального материала **P6M5K5**

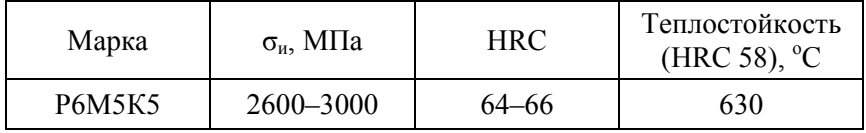

в) принимаем сварную конструкцию сверла. Материл хвостовика – сталь 45 (см. табл. 6), твердость 40–50 НRC<sub>3</sub>.

**2. Выбор покрытия.** Принимаем покрытие из нитрида титана и алюминия TiAlN и способ нанесения PVD (получаемые по методу физического осаждения покрытий) (см. табл. 1).

**3. Выбор и обоснование геометрических параметров спирального сверла**. Рекомендуемые углы наклона винтовой канавки и угла при вершине спиральных сверл диаметром более 10 мм принимаем по табл. 8:  $\omega = 27^\circ$  и 2 $\omega = 118^\circ$ .

Принимаем для сверла диаметром 20 мм задний угол на периферии и угол наклона поперечной режущей кромки по табл. 9:  $\alpha_0 = 8^\circ$  и  $\psi = 55^\circ$ .

Принимаем величину обратной конусности сверла *b* = 0,08 мм на 100 мм длины (см. табл. 10). Определяем вспомогательный угол в плане  $\varphi_1$  в зависимости от принятой конусности *b*:

$$
\varphi_1 = \arctg\left(\frac{0.08}{100}\right) = 0.046^\circ.
$$

Принимаем форму заточки одинарную. Диаметр сердцевины для диаметра сверла 20 мм:

 $d_c = (0.145 - 0.125) \cdot D_{\text{CR}} = 0.13 \cdot 20 = 2.6 \text{ MM}.$ 

Принимаем утолщение сердцевины сверла по направлению к хвостовику 1,7 мм на 100 мм, так как материал сверла – быстрорежущая сталь Р6М5К5.

Определяем передние и задние углы в заданных точках по длине главной режущей кромки.

Расчетные точки располагаем в следующих координатах:

$$
r_1 = 0, 5 \cdot D_{CB};
$$
  $r_2 = 0, 25 \cdot D_{CB};$   $r_3 = 0, 5 \cdot d_C.$ 

Проводим расчет углов переднего  $\gamma_{N_x}$  и заднего  $\alpha_x$  в каждой из выбранных точек.

1) При  $r_1 = 0, 5 \cdot D_{CB} = 0, 5 \cdot 20 = 10$  мм:

$$
tg\omega_{l} = \frac{10}{10} \cdot tg27^{\circ} = 0,5095;
$$
  
\n
$$
\sin \mu_{l} = \frac{1,3}{10} = 0,13;
$$
  
\n
$$
\cos \mu_{l} = \sqrt{1 - 0,13^{2}} = 0,9915;
$$
  
\n
$$
tg\mu_{l} = \frac{\sin \mu_{l}}{\cos \mu_{l}} = \frac{0,13}{0,9915} = 0,1311;
$$
  
\n
$$
tg\gamma_{N1} = \frac{\left(1 - 0,13^{2} \cdot 0,8572^{2}\right) \cdot 0,5095}{0,8572 \cdot 0,9915} - 0,5150 \cdot 0,1311 = 0,5245;
$$
  
\n
$$
\gamma_{N1} = \arctg0,5245 = 27^{\circ}40';
$$

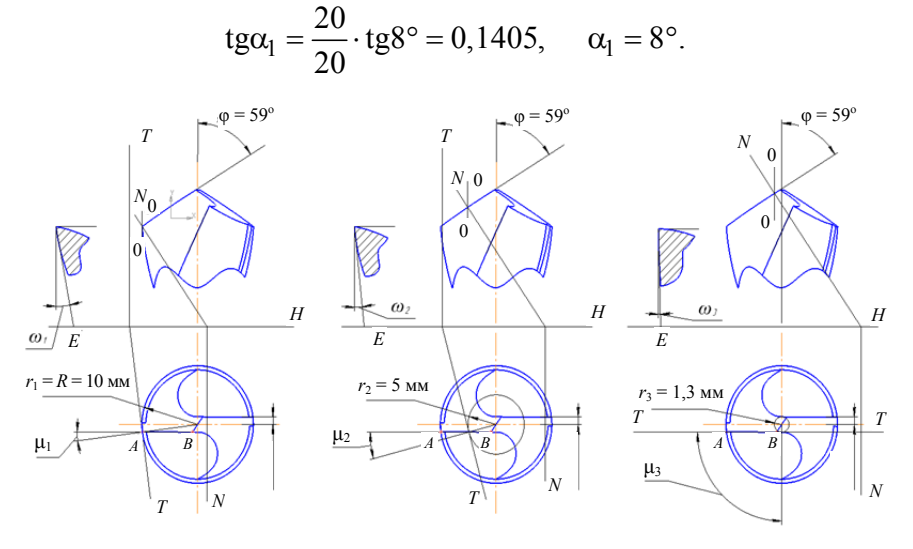

Рис. 12. Расчетные эскизы рабочей части сверла

2) При  $r_2 = 0.25 \cdot D_{\text{CR}} = 0.25 \cdot 20 = 5$  мм:  $tg\omega_2 = \frac{5}{10} \cdot tg27^\circ = 0,2548;$  $\sin \mu_2 = \frac{1,3}{5} = 0,26;$  $\cos \mu_2 = \sqrt{1 - 0.26^2} = 0.9656;$ tg $\mu_2 = \frac{\sin \mu_2}{\cos \mu_2} = \frac{0,26}{0,9656} = 0,2693;$ tg $\gamma_{N2} = \frac{(1-0.26^2 \cdot 0.8572^2) \cdot 0.2548}{0.8572 \cdot 0.9656} - 0.5150 \cdot 0.2693 = 0.1538;$  $\gamma_{N2}$  = arctg0,1538 = 8°45';  $tg\alpha_2 = \frac{20}{10} \cdot tg8^\circ = 0,2811, \quad \alpha_2 = 15^\circ 42'.$ 3) При  $r_3 = 0, 5 \cdot d_c = 0, 5 \cdot 2, 6 = 1, 3$  мм:  $tg\omega_3 = \frac{1,3}{10} \cdot tg27^\circ = 0,0662;$  $\sin \mu_3 = \frac{1,3}{1,3} = 1;$  $\cos \mu_2 = 0$ ;  $\gamma_{N3} = 0^{\circ}$  $tg\alpha_3 = \frac{20}{2.6} \cdot tg8^\circ = 1,081, \quad \alpha_3 = 47^\circ 14'.$ 

# **4. Расчет конструктивных параметров сверла.**

Определяем диаметр шейки сверла:

$$
D_{\text{III}} \approx 20 - (0, 1 - 0, 5) = 19, 5 \text{ mm}.
$$

Общая длина сверла составляет:

$$
l_1 = 50 + 3 \cdot 20 = 110
$$
 mm.

Принимаем по рекомендациям  $l_3 = 10$  мм. Длина режущей части:

$$
l_2 = \frac{20}{2} \cdot \text{ctg59}^{\circ} = 6 \text{ MM}.
$$

Шаг винтовой канавки:

$$
H = 3{,}14 \cdot 20 \cdot \text{ctg27}^{\circ} = 123 \text{ MM}.
$$

Величина *l*<sup>4</sup> вытекает из расчета хвостовика.

Расчет хвостовика предполагает определение конуса Морзе и габаритных размеров. Расчет начинаем с определения режимов резания по методике [7].

1. Глубина резания:

$$
t = 0, 5 \cdot D_{CB} = 0, 5 \cdot 20 = 10
$$
 MM.

2. По [7, табл. 25] принимаем подачу *s* (мм/об) при известной глубине резания *t*:

$$
s = 0, 5 \frac{\text{MM}}{\text{06}}.
$$

3. Определяем скорость резания при стойкости инструмента,  $T = 60$  мин [7, табл. 30]. Значение степеней выбираем из [7, табл. 28] для материала режущей части Р6М5К5:

$$
C_{\rm v} = 17,1; \quad q = 0,25; \quad y = 0,40; \quad m = 0,2; K_{\rm v} = K_{m\nu} \cdot K_{u\nu} \cdot K_{l\nu}; K_{m\nu} = \left(\frac{190}{HB}\right)^{n_{\rm v}},
$$

где  $n_v = 1, 3$  [7, табл. 2];  $K_{\nu\nu} = 1$  [7, табл. 6];  $K_{1v} = 1$  [7, табл. 31];

$$
K_{m\nu} = \left(\frac{190}{175}\right)^{1,3} = 1,11;
$$

$$
K_{\rm v} = 1, 11 \cdot 1 \cdot 1 = 1, 11.
$$

Тогда

$$
V = \frac{17, 1 \cdot 20^{0.25}}{60^{0.2} \cdot 0.5^{0.40}} \cdot 1,11 = 23,35 \text{ M/MHH}.
$$

4. Рассчитываем крутящий момент. По [7, табл. 32] определяем значения степеней<sup>.</sup>

$$
C_M = 0,021;
$$
  $q = 2,0;$   $y = 0,8;$   

$$
K_p = K_{mp} = \left(\frac{HB}{190}\right)^{n_v},
$$

где  $n = 1$  [7, табл. 9];

39

$$
K_p = K_{mp} = \left(\frac{175}{190}\right)^1 = 0,92.
$$

Тогда

$$
M_{\rm kp} = 10 \cdot 0,021 \cdot 20^2 \cdot 0,5^{0,8} \cdot 0,92 = 44,39 \text{ H} \cdot \text{m}.
$$

5. Рассчитываем осевую силу:

$$
P_0 = 10 \cdot C_p \cdot D^q \cdot s^y \cdot K_p.
$$

По [7, табл. 32] определяем значения степеней:

$$
C_p = 42,7;
$$
  $q = 1,0;$   $y = 0,8.$ 

Тогда

$$
P_0 = 10 \cdot 42, 7 \cdot 20^1 \cdot 0, 5^{0,8} \cdot 0, 92 = 4512, 55 \text{ H}.
$$

6. Частота вращения:

$$
n = \frac{1000 \cdot V}{\pi \cdot D} = \frac{1000 \cdot 23,35}{3,14 \cdot 20} = 371,8 \text{ of/mm.}
$$

7. Мощность резания:

$$
N_e = \frac{M_{\text{kp}} \cdot n}{9750} = \frac{44,39 \cdot 371,8}{9750} = 1,69 \text{ kBr.}
$$

Используя расчетную схему (см. рис. 9), определяем средний диаметр конуса хвостовика, а затем выбираем номер конуса Морзе хвостовика по табл. 12.

$$
d_{\rm cp,p} = \frac{6.4439 \cdot \sin 1^{\circ} 26' 16''}{0.096.4512 \cdot (1 - 0.04.5)} = 19,8 \text{ M.M.}
$$

Принимаем хвостовик с конусом Морзе 3.

Тогда *l*4 = 99 мм и соответственно общая длина сверла:

$$
L = 110 + 10 + 99 = 219
$$
 MM.

Принимаем ширину ленточки  $f_0 = 1.2$  мм и высоту затылка *c* = 0,7 мм по табл. 13.

Определяем ширину пера *B*:

$$
B = 0,58 \cdot 20 = 11,6 \text{ MM}.
$$

### **5. Расчет исполнительных размеров сверла.**

Средний диаметр отверстия с учетом допуска на отверстие Н12 после сверления:

$$
d_{cp} = 20 + 0,210 - 0,0737 \cdot 210 = 20,19 \text{ MM},
$$

где  $D_0$  – диаметр отверстия;

B.O. – верхнее отклонение, B.O. = 210 мкм;

H.O. – нижнее отклонение, H.O. = 0 мкм;

 $TD -$  допуск отверстия,  $TD = 210$  мкм.

Рассчитываем размеры  $D_{\text{max}}$  и  $D_{\text{min}}$  отверстия:

 $D_{\text{max}} = D_0 + B \cdot O = 20 + 0,21 = 20,21 \text{ MM};$ 

$$
D_{\min} = D_0 + H.O. = 20,0 \text{ mm}.
$$

Определяем допуск на диаметр отверстия:

$$
P_{\text{max}} = 0, 5 \cdot TD = 0, 5 \cdot 210 = 110 \text{ MKM}.
$$

Отсюда максимальный диаметр сверла:

$$
d_{\text{max}} = D_{\text{max}} - P_{\text{max}} = 20,21 - 0,11 = 20,1 \text{ mm}.
$$

Выбираем допуск на диаметр сверла по 8-му квалитету. Определяем допуски на диаметр сверла:

$$
d_{\min} = d_{\max} - h8 = 20, 1 - 0, 033 = 20, 067 \text{ mm}.
$$

Строим схему расположения распределения допусков (рис. 13).

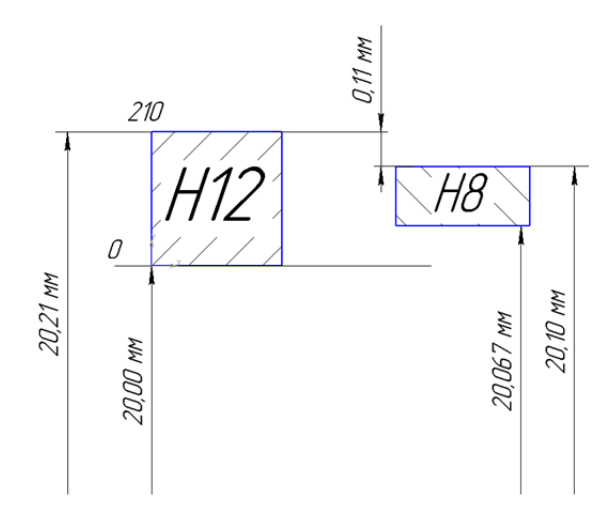

Рис. 13. Расчетная схема распределения допуском для сверла  $\varnothing$ 20 мм

**6. Расчет профиля фрезы для обработки канавки сверла.**  Определяем необходимые коэффициенты:

$$
C_R = \frac{0,026 \cdot 118 \cdot \sqrt[3]{118}}{27} = 0,557;
$$

$$
C_r = \left(\frac{0,14 \cdot 20}{2,6}\right)^{0,044} = 1,003;
$$

$$
d_{\rm \pi} = d_{\rm c} = 2,6 \text{ mm}.
$$

42

Следовательно:

$$
R_0 = 0,557 \cdot 1,003 \cdot 1 \cdot 20 = 11,173 \text{ mm}.
$$

Радиус закругления вершины фрезы:

$$
C_{\rm K} = 0,015 \cdot \omega^{0.75} = 0,178;
$$
  

$$
R_{\rm K} = 0,178 \cdot 20 = 3,56 \text{ mm}.
$$

Ширина фрезы:

$$
B \approx 11, 17 + 3, 56 = 14, 73
$$
 MM.

Далее чертим эскиз профиля фрезы.

Проверочный расчет сверла на прочность и жесткость:

$$
n' = \frac{B_0}{D_{\text{CB}}} = \frac{14,73}{20} = 0,7365.
$$

Диаметр спинки:  $q = D_{\text{CB}} - 2c = 20 - 2 \cdot 0, 7 = 18, 6 \text{ mm}.$ 

Предел прочности материала сверла на кручение:  $\tau_{\kappa} = 1650$  ΜΠa.

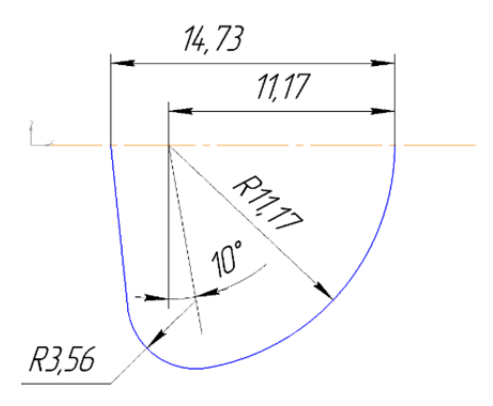

Рис. 14. Эскиз профиля фрезы

Тогда площадь поперечного сечения рабочей части сверла:

$$
F = 0,314 \cdot 20^2 = 125,6 \text{ mm}^2.
$$

Предел текучести при сжатии материала рабочей части сверла:  $\sigma_r = 3 - 3.2$  ГПа.

Модуль упругости материала сверла: *Е* = 225 ГПа. Минимальный момент инерции поперечного сечения сверла:

$$
I_{\min} = 0,0054 \cdot D_{\text{CB}}^4 = 0,0054 \cdot 20^4 = 864 \text{ mm}^4;
$$
  

$$
l = L - L_{\text{XB}} = 219 - 99 = 120 \text{ mm}.
$$

Принимаем по табл. 14 *m* = 0,14. Следовательно:

 $3.44,39 \le 0.0206 \cdot 10^{1,4 \cdot 0,14 + 0,2 \cdot 0,7365} \cdot 1650 \cdot 10^6 \cdot 0.0186^3$ ;

 $133.14 \leq 482.16$ ;  $3.4512 \le 0,24.125,6.10^{-6} \cdot 3.10^{9}$ ;  $13536 \le 90432$ ; 2 225 10<sup>9</sup>  $964 \cdot 10^{-12}$  $4512 \leq \frac{1,67 \cdot 3,14^2 \cdot 225 \cdot 10^9 \cdot 864 \cdot 10^{-12}}{14,400 \cdot 10^{-6}}$ 14 400 10 F  $\leq \frac{1,67 \cdot 3,14^2 \cdot 225 \cdot 10^9 \cdot 864 \cdot 14400 \cdot 10^{-6}}{14400 \cdot 10^{-6}}$ 

 $4512 \text{ H} < 22228 \text{ H}$ 

Все соотношения выполняются, следовательно, прочность и жесткость данного сверла при сверлении отверстия диаметром 20 мм обеспечены.

Технические требования на спроектированный инструмент по ГОСТ 2034-80.

1. Сверло должно изготавливаться по классу точности А1.

2. Твердость рабочей части сверла должна быть 63–66 HRC.

3. Твердость лапок сверла с коническим хвостовиком должна быть 32–47 HRC.

4. Предельные отклонение угла при вершине и заднего угла не должны быть более  $\pm 3^{\circ}$ .

Допуск на диаметр спроектированного спирального сверла назначается по табл. 15 и проставляется на рабочем чертеже сверла.

### **Библиографический список**

1. Ящерицын, П. И. Основы резания материалов и режущих инструмент: учебник для машиностроит. спец. вузов / П. И. Ящерицын, М. Л. Еременко, Н. И. Жигалко. – 2-е изд., доп. и перераб. – Минск : Выш. школа, 1981. – 560 с., ил.

2. Алексеев, Г. А. Конструирование инструмента: учебник для машиностроительных техникумов / Г. А. Алексеев, В. А. Аршинов, Р.М. Кричевская; под общ. ред. Г. А. Алексеева. – М. : Машиностроение, 1979. – 384 с., ил.

3. Семенченко, И. И. Проектирование металлорежущих инструментов: учебное пособие. – М. : Машгиз, 1963. – 952 с.

4. Алексеев, Г. А. Расчет и конструирование режущего инструмента / Г. А. Алексеев, В. А. Аршинов, Е. А. Смольников. – М. : Машгиз. – 1951. – 603 с.

5. Аршинов, В. А. Резание металлов и режущий инструмент: учебник для техникумов / В. А. Аршинов, Г. А. Алексеев. – 3-е изд., перераб. и доп. – М. : Машиностроение. – 1976. – 440 с.

6. Справочник инструментальщика-конструктора. – 2-е изд., доп. и перераб. / В. И. Климов [и др.] – Москва ; Свердловск : Машгиз. – 1958. – 608 с.

7. Косилова, А. Г. Справочник технолога-машиностроителя: в 2 т. / А. Г. Косилова, Р. К. Мещерякова. – 4-е изд., перераб. и доп. – М : Машиностроение, 1986. – Т. 2. – 496 с., ил.

8. Фельдштейн, Е. Э. Режущий инструмент: учебное пособие / Е. Э. Фельдштейн, М. А. Корниевич, М. И. Михайлов. – Минск : Новое знание, 2007. – 400 с.

Учебное издание

**ДЕЧКО** Эдуард Михайлович **МАРКОВА** Елена Александровна **ЯЦКЕВИЧ** Ольга Константиновна

### **ПРОЕКТИРОВАНИЕ ЦЕЛЬНЫХ СВЁРЛ**

Пособие для студентов специальности 1-36 01 01 «Технология машиностроения» 1-36 01 03 «Технологическое оборудование машиностроительного производства»

Редактор *В. И. Акулёнок* Компьютерная верстка *Н. А. Школьниковой*

Подписано в печать 01.09.2020. Формат  $60\times84$   $^1/_{16}$ . Бумага офсетная. Ризография. Усл. печ. л. 2,73. Уч.-изд. л. 2,14. Тираж 100. Заказ 82.

Издатель и полиграфическое исполнение: Белорусский национальный технический университет. Свидетельство о государственной регистрации издателя, изготовителя, распространителя печатных изданий № 1/173 от 12.02.2014. Пр. Независимости, 65. 220013, г. Минск.